A arte de envolver o aluno na aprendizagem de ciências utilizando softwares educacionais

# *The art of involving students in sciences' learning using educational software programs*

Neusa Nogueira Fialho<sup>1</sup> Elizete Lucia Moreira Matos2

#### **RESUMO**

Atualmente, uma grande maioria de softwares pode ser considerada educacional. Porém quais são os critérios para que um determinado software seja considerado educacional? Neste artigo discorreremos a respeito de uma pesquisa sobre softwares reconhecidamente educacionais e que, portanto, visam analisar sua aplicabilidade no processo pedagógico no ensino de ciências, mais especificamente da ciência Química. Os softwares desenvolvidos pelos professores utilizam temas do cotidiano e podem ser aplicados a alunos do Ensino Médio. Juntamente com os resultados da pesquisa apresentaremos argumentos que possam intensificar a preocupação na escolha criteriosa de um software, apontando-o como grande aliado pedagógico, relevante na metodologia e praxes do professor na arte de envolver o aluno, no constante e rico processo de ensino/aprendizagem.

*Palavras-chave:* pesquisa; softwares educacionais; aplicabilidades pedagógicas.

#### **ABSTRACT**

Nowadays, a great majority of software programs can be considered educational. However, which are the criteria for a certain software to be considered educational? In this article we will talk about a study on educational software programs globally recognized, and that, therefore, aim at analyzing their applicability in the pedagogical process in the teaching of sciences, more specifically in Chemistry. The software programs developed by the teachers

1 Mestre em Educação pela Pontifícia Universidade Católica do Paraná (PUC/PR), Brasil. E-mail: neusa\_nf@yahoo.com.br.

2 Mestre em Educação pela Pontifícia Universidade Católica do Paraná (PUC/PR) e Doutora em Engenharia de Produção pela Universidade Federal de Santa Catarina (UFSC), Brasil. E-mail: elizete.matos@pucpr.br

use themes from daily life and they may be applied to High School students. Along with the results from our research, we will also present arguments that must intensify the concern with a discerning choice of a software program pointed out as curiosity and a relevant pedagogical ally in teachers' methodology and practices, in the art of involving students in the constant and rich process of teaching and learning.

*Keywords:* research; educational software programs; pedagogical applicability.

### **Introdução**

Devido à rapidez na disseminação de conhecimentos com que atualmente nós educadores nos vemos diariamente envolvidos, a praxe nos convida a vivenciar um cenário educacional cada vez mais voltado à pesquisa e utilização de ferramentas inovadoras e, consequentemente, mais motivadoras que proporcionem maiores e melhores subsídios para expressar de forma original e eficaz a arte do bem ensinar.

É diante desta nova realidade que cabe ao professor uma pesquisa incessante de recursos pedagogicamente aplicáveis, no intuito de envolver e provocar a curiosidade dos alunos alinhada às necessidades de uma produção de conhecimento mais interessante, lúdica e autônoma.

Neste cenário e com todos os recursos computacionais existentes, encontramos alguns softwares educacionais que podem ser utilizados como apoio ao trabalho docente enriquecendo sua prática pedagógica e proporcionando momentos de motivação e grande interesse dos alunos, uma vez que estes vêm desempenhando cada vez mais um papel relevante como ferramenta educativa, possibilitando reproduções de fenômenos do mundo real e permitindo ao aluno imprimir em seus trabalhos um realismo e qualidade superiores em seu aprendizado, algo difícil de se conseguir nas formas conservadoras de ensino.

Cientes dessas novas possibilidades, e sabendo que o aluno aprende melhor quando lhe é proporcionado um vocabulário adequado, ambiente familiar ao seu cotidiano e, principalmente, liberdade para descobrir as relações existentes entre aquilo que se aprende e a realidade que se vive é que propomos com este trabalho uma contribuição à ação docente/discente, principalmente na área da ciência química de uma forma investigativa e analítica, com a pesquisa de três softwares reconhecidamente educativos: *Carbópolis*, *o Jogo das Coisas* e *Comprando Compostos Orgânicos no Supermercado.*

Os aplicativos citados neste artigo são do tipo simuladores/jogos e tem por objetivo dar possibilidades ao aluno de desenvolver e testar hipóteses, analisar resultados, intervir e envolver-se, chegando às suas próprias conclusões de forma lúdica e autônoma, mesclando simulações e jogos num enriquecimento ímpar do processo de ensino/aprendizagem.

#### **O ato de envolver para ensinar**

Há muito tempo o professor, em seu dia a dia, aprende a lidar com a falta de motivação, interesse, atenção, concentração e até mesmo de compreensão que acabam por impedir que o conteúdo aplicado seja apropriado. Sabemos, no entanto, que nem tudo o que é ensinado interessa a todos e nem da mesma maneira, o que faz com que o aprendizado seja selecionado e priorizado por quem o recebe, criando assim um mecanismo natural de seleção de aprendizagem.

Mudar este cenário é tarefa do professor. A ele cabe a preocupação em "aprender a equilibrar processos de organização e de 'provocação' na sala de aula" (MORAN, 2008, p. 101). Portanto, ele pode e deve valer-se das tecnologias da informação e comunicação (TICs) no sentido de tornar o ato de aprender algo motivador, interessante, envolvente e lúdico.

Os alunos encontram-se cada vez mais contagiados pela variedade de recursos tecnológicos e com isto tornam-se parte integrante de um novo grupo chamado "geração digital" (SILVA, 2003). As mudanças de perfil deste "novo" aluno que nasceu nessa era totalmente informatizada e que carrega consigo toda uma bagagem cultural midiática, favorece e até mesmo impulsiona o educador a manter-se atualizado para que se garanta um aprendizado bilateral.

É neste sentido que surge um professor pesquisador que diante das novas tecnologias tende a adaptá-las e consequentemente usá-las em prol de uma aprendizagem mais rica e envolvente, inovadora e próxima da realidade de seus alunos. Freire afirma que "não há ensino sem pesquisa nem pesquisa sem ensino" (FREIRE, 1996, p. 29). Esse pesquisar, buscar e compreender deve ser despertado também no educando e isso só acontecerá se o professor criar mecanismos que envolvam seus alunos, instigando-os a percorrerem esses caminhos em parceria.

Jucá afirma que:

As novas tecnologias não dispensam a figura do professor, ao contrário, exigem deste, que adicione ao seu perfil novas exigências bem mais complexas tais como: saber lidar com ritmos individuais dos seus alunos, apropriar-se de técnicas novas de elaboração de material didático produzido por meios eletrônicos, trabalhar em ambientes virtuais diferentes daqueles do ensino tradicional da universidade, adquirir uma nova linguagem e saber manejar criativamente a oferta tecnológica (JUCÁ, 2006)

Assim, é muito importante que professores e alunos estejam envolvidos no mesmo projeto, sejam curiosos, sintam-se motivados pela pesquisa como seres instigadores, pois "é preciso, indispensável mesmo, que o professor se ache repousado no saber de que a pedra fundamental é a curiosidade do ser humano" (FREIRE, 1996, p. 86).

Torna-se oportuno, então, que o professor esteja atento e proporcione momentos de experiências, trocas de conhecimento, buscas significativas e, sobretudo, que se encontre disponível para ouvir, dialogar e mostrar-se aberto para compreender o real interesse de seus alunos, promovendo aulas significativas e dinâmicas.

A utilização da tecnologia na educação amplia de forma significativa as possibilidades de desenvolvimento de trabalhos pedagógicos mais ricos e interessantes para o aluno. Todavia, não se pode dispensar a realização de um planejamento de situações educacionais, podendo, para tanto, pautar-se nos pilares da proposta de Delors (1998) para uma Educação no século XXI que possibilitem ao aluno: "aprender a aprender", "aprender a fazer", "aprender a ser" e "aprender a conviver".

Os conteúdos químicos assim como os de outras disciplinas podem ser apresentados e explorados através de vários recursos didáticos mediados pelas tecnologias, como por exemplo softwares educativos, fóruns, blogs, chats etc. Na visão de Moran:

> A aquisição da informação dependerá cada vez menos do professor. As tecnologias podem trazer hoje dados, imagens, resumos de forma rápida e atraente. O papel do professor - o papel principal - é ajudar o aluno a interpretar esses dados, a relacioná-los, a contextualizá-los. O papel do educador é mobilizar o desejo de aprender, para que o aluno se sinta sempre com vontade de conhecer mais (MORAN, 2007, p. 33).

O papel do professor, portanto, de posse dessas novas tecnologias, é envolver, motivar, encantar e cativar de tal forma seus alunos que o processo de ensino/aprendizagem aconteça naturalmente e de forma significativa, o que nada mais é do que a arte de envolver para ensinar.

### **Os softwares educacionais como apoio ao ensino de ciências**

As tecnologias da comunicação e da informação estão presentes em nosso cotidiano com inovações crescentes, facilitando o conhecimento através de novas representações e aos poucos vêm sendo inseridas no âmbito educacional. Uma das ferramentas ofertadas pelas TICs é o computador e sua utilização em ambientes escolares permite uma ampliação de estratégias pedagógicas que podem favorecer a construção do conhecimento no processo de ensino e aprendizagem.

Através de tecnologias associadas é possível potencializar o processo educacional, principalmente em se tratando da internet, pois esta disponibiliza uma variedade de recursos, dentre os quais nosso enfoque fica restrito aqui à utilização de softwares educacionais como apoio ao ensino de ciências, com ênfase ao ensino de química.

Partindo desses pressupostos, surge o seguinte questionamento: quando um software pode ser considerado educacional?

Apesar de ser um tema em discussão, pela discordância sobre o que vem a ser um software educacional, concordamos com alguns autores quanto às suas conceituações. Costa e Oliveira (2004, p. 125), por exemplo, afirmam que "software educacional (SE) é aquele tipo de programa desenvolvido especialmente para atividades de ensino, com o objetivo principal de permitir que alunos desenvolvam a aprendizagem de determinado conteúdo".

Freire e Prado fazem a seguinte colocação:

[...] em se tratando de software com finalidade educacional, a fundamentação teórico-pedagógica requer especial atenção. É necessário observar as especificações do software quanto ao público-alvo destinado, sua forma de utilização, materiais de suporte necessários relacionados ao uso do software, forma de apresentação do conteúdo (consistência e estrutura) e estímulo à criatividade, imaginação, raciocínio, trabalho em grupo e nível de envolvimento do usuário (FREIRE; PRADO, 2009).

Segundo Campos (2001), "o desenvolvimento de software educacional busca contemplar as características da educação que levam à formação global do aluno, que necessita aprender a aprender e a pensar para melhor intervir, inovar e questionar." Chaves (2004) afirma que "o software educacional deve ser conceituado em referência à sua função, e não à sua natureza."

Desta forma, através de softwares educacionais é possível representar o conhecimento de várias maneiras e com tipos de softwares diversificados, os quais Vieira (2001) classifica conforme seus objetivos pedagógicos, nas seguintes categorias: tutoriais, programação, aplicativos, exercícios e práticas, multimídia e internet, simulação e modelagem e jogos.

Porém, destacamos os softwares educacionais dos tipos: jogos (*Jogo das Coisas)* e simulações (*Carbópolis* e *Comprando Compostos Orgânicos no Supermercado)* escolhidos para análise e explanação neste trabalho:

*Jogos* - são programas nos quais o aluno tem a liberdade de aprender brincando. "Os jogos eletrônicos são vistos como ferramenta essencial para o treinamento educacional e mental" (ARANHA, 2006). Nesse tipo de programa, o aluno controla as etapas do jogo respeitando suas regras e com isso é possível desenvolver habilidades como: concentração, organização e a memorização necessária para determinados conceitos. Concordamos com Moran quando diz que:

> O jogo ensina a conviver com regras e a encontrar soluções para desafios, em parte, previstos. Na brincadeira, há mais liberdade de criação, de reorganização. Os dois são importantes para a aprendizagem. Aprendemos pelos jogos a conviver com regras e limites, explorando novas possibilidades. Aprendemos, pelas brincadeiras, a encontrar variáveis e inovações com base em nossos objetivos ou em pessoas (MORAN, 2008, p. 112).

*Simulações* – este tipo de software proporciona aos alunos uma visualização virtual de situações reais, no qual é possível manipular questões que envolvem tempo, aceleração, distância, riscos etc. "Portanto, para que a aprendizagem se processe é necessário que se propicie um ambiente onde o aprendiz se envolva com o fenômeno e o experiencie, levantando suas hipóteses, buscando outras fontes de informações e usando o computador para validar sua compreensão do fenômeno" (VIEIRA, 2001).

As simulações podem ser fechadas e, nesse caso, parecidas com os tutoriais ou abertas, como nas programações. Nas simulações fechadas, o aluno não encontra muitos desafios e, desta forma, na visão de Valente (2009, p. 80), "o fenômeno é previamente implementado no computador, e os valores de alguns parâmetros são passíveis de serem alterados pelo aprendiz."

De fato, cada software oferece uma maneira explícita de contribuir com o processo educacional, alguns priorizando apenas a memorização, que em muitos casos se faz necessária; outros favorecendo desafios, testes, análises de dados, levantamento de hipóteses, não exigindo muito a intervenção do professor.

Desta forma, é preciso refletir que para se converter os softwares educacionais em instrumentos para inovação de práticas pedagógicas que visem interação entre professor e aluno, a participação docente se torna imprescindível, tanto na escolha criteriosa dos softwares a serem utilizados como em sua instrução e mediação, pois de nada adianta tantos recursos pedagógicos se o professor não estiver apto a desenvolvê-los com seus alunos.

Falamos em aptidão por parte do docente, no sentido em que este tenha o conhecimento instrutivo de como funciona cada software escolhido para trabalhar com seus alunos, bem como o domínio destes para que desempenhe o papel de mediador na atividade, de forma a instruir e ao mesmo tempo envolvêlos em seu uso.

Sendo assim, é importante salientar que o uso de softwares educativos deve ser feito com muita responsabilidade, coerência e bom senso visando atingir finalidades pedagógicas, propiciando ao aluno o desenvolvimento de habilidades significativas de forma que ele se torne um indivíduo ativo no processo da construção do seu conhecimento.

Não existem modelos prontos para o trabalho docente e nem ferramentas tão poderosas que resolvam com veemência tantas dificuldades encontradas em sua prática profissional. Por outro lado, existem recursos tão diferenciados e construtivos que podem auxiliá-lo no processo educativo de forma a contribuir para um ensino transformador e colaborativo.

Portanto, a utilização de softwares educacionais em práticas pedagógicas deve ser vista como apoio ao trabalho docente, ou seja, uma ferramenta a mais, capaz de motivar e dinamizar suas aulas provocando a participação e a interação entre professor e aluno, de tal forma que ambos aprendam e construam juntos.

### **Análise dos softwares educacionais**

A avaliação do software educacional é imprescindível e cabe ao professor analisar se sua aplicação é viável em sala de aula, levando como principal consideração sua abrangência pedagógica. Segundo a proposta de Behar (1993), a produção de um software educativo deve "satisfazer as intenções do professor e as características dos estudantes; possibilitar vários estilos e tipos de aprendizagem e aproveitar as qualidades educativas que oferece o computador – em particular, a interatividade; e o controle do usuário sobre o que se aprende e como se aprende."

Porém, é válido ressaltar que "o 'feedback' dado ao 'erro' do aluno é um ponto fundamental na análise do software educativo. Se o mesmo não dá um feedback imediato e subjetivo, podemos classificá-lo como 'comportamentalista', onde só há estímulo e resposta e esta resposta não permite a continuidade do processo" (VIEIRA, 2001).

Sendo assim, segue a descrição e o quadro comparativo dos softwares escolhidos, cujos conteúdos contemplados direcionam-se à área química, levando em consideração, dentre os vários critérios existentes, os que se apresentam de forma relevante e que, a nosso ver, privilegiam o processo de ensino e aprendizagem.

#### *Carbópolis*

Carbópolis é um software educativo que foi desenvolvido pela Área de Educação Química do Instituto de Química da UFRGS (Universidade Federal do Rio Grande do Sul), em parceria com o Programa Especial de Treinamento do Instituto de Informática da UFRGS.

O objetivo principal do *Carbópolis* é proporcionar ao aluno um espaço para que ele possa debater uma das questões relacionadas à poluição ambiental e, para isso, os autores criaram um cenário onde aparece na tela uma cidade (*Carbópolis*) com várias situações, que levam o aprendiz a listar os problemas que aparecem em forma de entrevista. Os problemas são listados em um bloco de notas que posteriormente propiciará ao aluno efetuar seu próprio relatório apontando soluções para os problemas encontrados. A simulação foi o meio utilizado para atingir esse objetivo.

Tudo em *Carbópolis,* apesar de possuir uma forte relação com a realidade, é tão somente uma representação dela e seus personagens e respectivos depoimentos são fictícios. Desta forma, para se obter a finalidade proposta foram

adaptados todos os textos de apoio referentes à poluição ambiental que embasam esse software.

Os autores pretendem que o utilizador, no caso o aluno, proponha soluções para o problema a ser simulado, o qual lhes será apresentado logo no início do programa; recomendando ainda que o uso de *Carbópolis* seja acompanhado por alguém que já o conheça ou o tenha utilizado, preferencialmente, um professor.

Na busca de soluções, o estudante trabalha com hipóteses e propõe uma alternativa, que pode ser, entre outras, instalar um dos equipamentos antipoluentes disponíveis na busca de um controle da poluição ambiental. *Carbópolis* possui textos que utilizam um formato hipertextual. Assim, todas as informações pertinentes ao entendimento e à solução do problema em questão encontram-se interligadas, de forma a proporcionar consultas em ordem ditada pelo participante.

Dessa forma, Eicher e Pino (1999), criadores desse software, afirmam que "é a curiosidade e a necessidade do estudante que irá determinar o caminho utilizado para a leitura, bem como para o conhecimento do problema proposto e de sua solução."

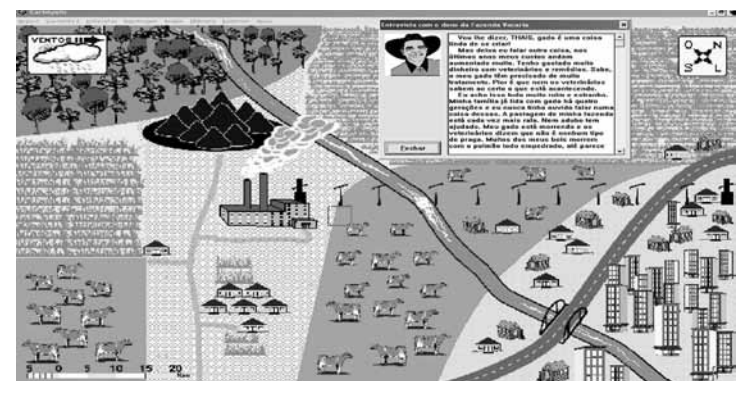

FIGURA 1 - TELA DE APRESENTAÇÃO: CARBÓPOLIS

FONTE: Disponível em: <http://www.iq.ufrgs.br/aeq/carbopp.htm>

#### *O Jogo das Coisas*

João Paiva e Victor M. S. Gil são os autores desse jogo, que tem como programador e designer gráfico: Ilídio Martins.

Este é um jogo de fazer pensar e pode ser utilizado tanto no ensino fundamental quanto no ensino médio. Apresenta-se em seis línguas: alemão, inglês, espanhol, francês, italiano e português. Abrange as seguintes áreas disciplinares: biologia, geologia, história, infantis, matemática, química e outros. Aborda vários temas dentro da área química, como: celebridades químicas, compostos químicos, reciclagem, sais etc.

O objetivo do jogo é associar a cada pergunta uma imagem a ser adivinhada pelo aluno. Portanto, este deve saber muito bem o conteúdo, pois cada associação equivale a uma pontuação negativa ou positiva. No início de cada pergunta vai aparecendo S (sim) ou N (não) para acertos e erros. É um grande desafio!

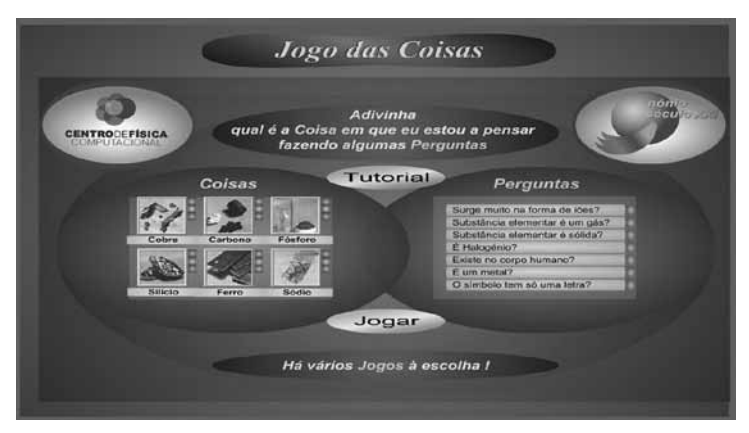

#### FIGURA 2 - TELA DE APRESENTAÇÃO: JOGO DAS COISAS

FONTE: Disponível em: <www.jogodascoisas.net> NOTA: Creative Commons Attribution-No Derivative Works 3.0 License - 1998

#### *Comprando compostos orgânicos no supermercado*

Criação de José Arigony Souto, este jogo tem como objetivo relacionar os compostos orgânicos com produtos encontrados em um supermercado, podendo ser trabalhado com alunos do terceiro ano do ensino médio.

Neste software de simulação fechada, um carrinho de supermercado fica passando pela tela do computador continuamente. Essa simulação apresenta duas opções:

- a) Na primeira opção temos uma função orgânica e o aluno deve clicar num produto da prateleira que tenha um composto relacionado à função. O nome da função orgânica aparece aleatoriamente na tela do computador, especificada em um visor que fica no canto superior direito da tela, onde podemos visualizar o tempo cronometrado, o nome da função e a pontuação; o nome da função aparece escrito também na base do carrinho. Por exemplo, se aparecer no visor a função álcool, o aluno poderá clicar no litro de vinho.
- b) Na segunda opção aparece no visor o nome dos compostos orgânicos e o aluno clica em um produto que possua o composto. As informações aparecem da mesma forma que na primeira opção. Nesse caso, se aparecer no visor o composto ácido acético, o aluno terá como opção correta o vinagre, por ser o produto que contém esse composto orgânico.

Cada opção: funções orgânicas ou nome dos compostos predominantes compreende quatro fases nas quais aparecem prateleiras diferentes e com produtos diversificados. A correção é feita no ato da escolha; para cada acerto são registrados dez pontos e para cada erro são descontados cinco pontos. Além disso, o jogo é cronometrado. É um jogo que pode ser utilizado em séries do Ensino Médio.

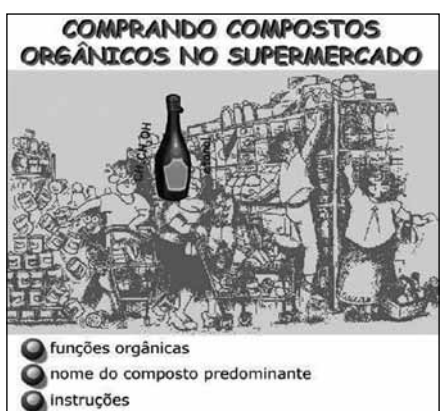

FONTE: Disponível em: <http://www.pucrs.br/quimica/ professores/arigony/super\_jogo3.html>.

FIGURA 3 - TELA DE APRESENTAÇÃO: COMPRANDO COMPOSTOS ORGÂNICOS NO SUPERMERCADO

#### *Quadro comparativo*

Nossa intenção nesse momento é esclarecer que os softwares educacionais ainda são novidades na área educacional, porém de grande valia para o processo de produção do conhecimento. Alguns trazem uma interface de bastante interatividade e contribuições significativas para a ciência, outros ainda precisam ser melhorados.

Cientes de que a arte de envolver para ensinar é um ponto fundamental no comprometimento do professor em relação aos seus educandos e de posse das novas ferramentas educacionais que tanto nos podem auxiliar para um crescimento bilateral e constante é que nos sentimos motivados a propor uma análise reflexiva, através de um gráfico comparativo que lançará luz às ideias aqui pesquisadas, analisadas e testadas.

Portanto, na sequência, descrevemos os pontos positivos e negativos dos softwares em questão, com base em investigação e análise por parte das autoras, com o intuito de contribuir fortemente para novas bases metodológicas e para o envolvimento do professor em sua arte de ensinar.

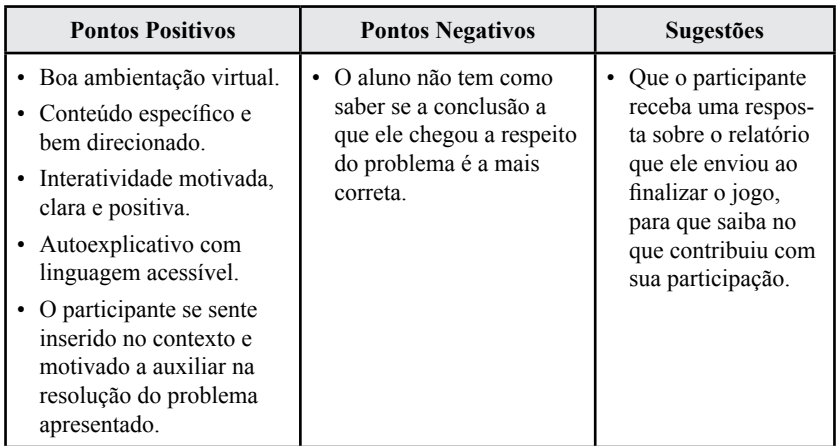

#### QUADRO 1 - PONTOS POSITIVOS E NEGATIVOS DO CARBÓPOLIS

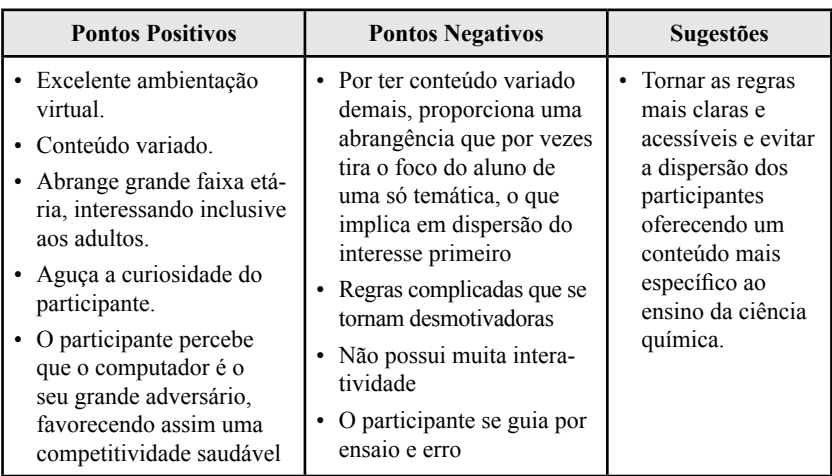

#### QUADRO 2 - PONTOS POSITIVOS E NEGATIVOS DO JOGO DAS COISAS

#### QUADRO 3 - PONTOS POSITIVOS E NEGATIVOS DO SOFTWARE COMPRANDO COMPOSTOS ORGÂNICOS NO SUPERMERCADO

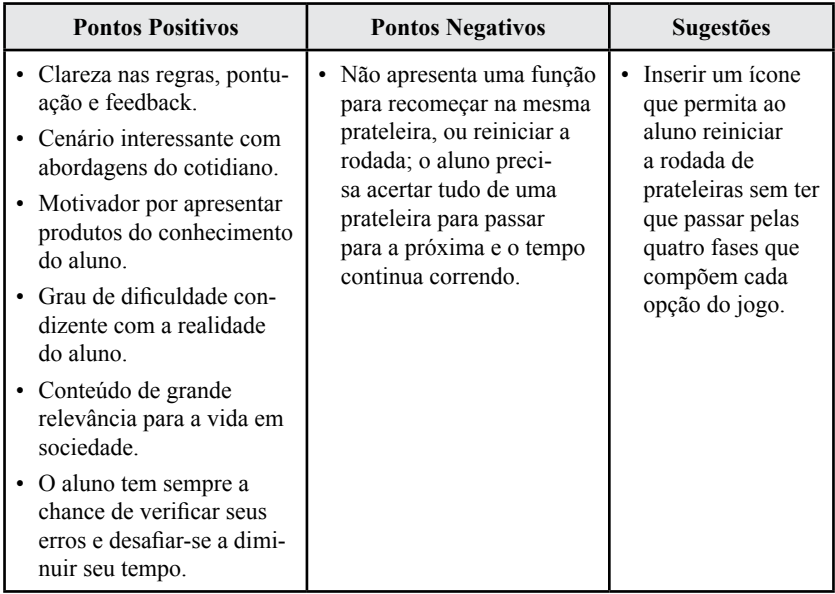

## **Considerações finais**

Diante de tantas transformações ocorrendo na sociedade, tanto na área tecnológica como nas ciências afins, a escola como um todo organizacional não pode mais restringir-se à transmissão de informações apenas. O profissional docente precisa entender o processo de ensino e aprendizagem como uma forma de representar o conhecimento e, partindo daí, redimensionar conceitos já conhecidos buscando agregar à sua prática pedagógica novos modelos, novas ideias, preocupando-se sempre com valores imprescindíveis para uma vida em sociedade.

Nosso objetivo nesse trabalho teve como foco maior a formação do professor, em contribuição à sua arte própria de ensinar, valorizando a utilização de novas ferramentas de ensino, que podem ser mediadas pela utilização do computador e da internet.

Portanto, apesar de já termos um grande número de softwares educacionais direcionados às áreas científicas, achamos conveniente levar aos professores estas alternativas, avaliando três softwares educacionais, apontando pontos positivos e negativos, no intuito de incentivá-los a explorar outras metodologias de ensino visando aplicação de uma prática mais inovadora e coerente com as concepções contemporâneas.

# **REFERÊNCIAS**

ARANHA, G. Jogos Eletrônicos como um conceito chave para o desenvolvimento de aplicações imersivas e interativas para o aprendizado. *Ciências & Cognição*; Ano 03, v. 07, 2006. Disponível em: <www.cienciasecognicao.org>. Acesso em: 15/03/2009.

BEHAR. P. B. *Avaliação de softwares educacionais no processo ensinoaprendizagem computadorizado:* estudo de caso. Dissertação (Mestrado em Ciência da Computação) - Universidade Federal do Rio Grande do Sul, Porto Alegre, 1993.

CAMPOS, G. H. B. *Formação e treinamento on line.* O que determina a qualidade de um software educacional? 2001. Disponível em: <http://www.timaster.com. br/revista/colunistas/ler\_colunas\_ emp.asp? cod=310>. Acesso em: 12/03/2009. CHAVES, E. *O que é Software Educacional*. 2004. Disponível em: <http:// www.chaves.com.br/ TEXTSELF/EDTECH/softedu.htm> Acesso em: 13/03/2009.

COSTA, J. W. D; OLIVEIRA. M. A. M. (Org.) *Novas linguagens e novas tecnologias*: educação e sociabilidade. Petrópolis: Vozes, 2004.

DELORS, J. *The four pilars of education.* UNESCO Task Force on Education for the Twenty-First Century. 1998. Disponível em: <http://www.unesco.org/ delors/>. Acesso em: 11/03/2009.

EICHER, M.; PINO, J. C. D. *Carbópolis.* 1999. Disponível em: <http://www. iq.ufrgs.br/ aeq/carbopp.htm>. Acesso em: 15/03/2009.

FREIRE, P. *Pedagogia da autonomia:* Saberes necessários à prática educativa. São Paulo: Paz e Terra, 1996. 165 p.

FREIRE, F. M. P.; PRADO, M. E. B. B. *Projeto pedagógico: pano de fundo para escolha de um software educacional.* Disponível em: <http://rxmartins.pro. br/teceduc/computador-sociedade-conhecimento.pdf>. Acesso em: 12/03/2009.

JUCÁ, S. A relevância dos softwares educativos na educação profissional. *Ciências & Cognição*, Ano 03, v. 08, 2006. Disponível em: <www.cienciasecognicao. org>. Acesso em: 15/03/2009.

MORAN, J. M. *A educação que desejamos:* Novos desafios e como chegar lá. 3. ed. Campinas, SP: Papirus, 2008.

PAIVA, João; GIL, Victor M. S. *O Jogo das Coisas 2.0. SPF*. Departamento de Física da Universidade de Coimbra/Portugal. Disponível em: <www.fis.uc.pt>. Acesso em: 15/03/2009.

SILVA, M. D. Anísio Teixeira à cibercultura: desafios para a formação de professores ontem, hoje e amanhã. *Boletim Técnico do Senac,* v. 29, n. 3, set./ dez. 2003. Disponível em: <http://www.senac.br/BTS/293/boltec293c.htm>. Acesso em: 15/03/2009.

VALENTE. J. A. (Org.). *Coleção Informática para a mudança na educação*. O Computador na Sociedade do Conhecimento. p. 80. Disponível em: <http:// escola2000.net/eduardo/textos/proinfo/ livro02-Jose%20Valente%20et%20alii. pdf#page=71>. Acesso em: 13/03/2009.

VIEIRA, F. M. S. Avaliação de software educativo: reflexões para uma análise criteriosa. Disponível em: <http://www.edutec.net/Textos/Alia/MISC/edmagali2. htm>. Acesso em: 12/03/2009.

Texto recebido em 02 de abril de 2009. Texto aprovado em 28 de maio de 2009.